## **Test/Assessment Feature (v2.0.7.0 or newer)**

To use the testing feature, you will need DT Trainer version **2.0.6.4** or later. Some improvements were made in **2.0.7.0**. If you do not yet have this version, download the update from www.dttrainer.com/updates.html

The Test/Assessment feature allows you to perform pre, post, and other tests of the content programs with the students. You can determine if a student already knows a program before you start training it, or you can verify the student has retained a program if you no longer have that program in active training or maintenance. You can also compare performance on programs with different settings to help understand the student's strengths and weaknesses in learning.

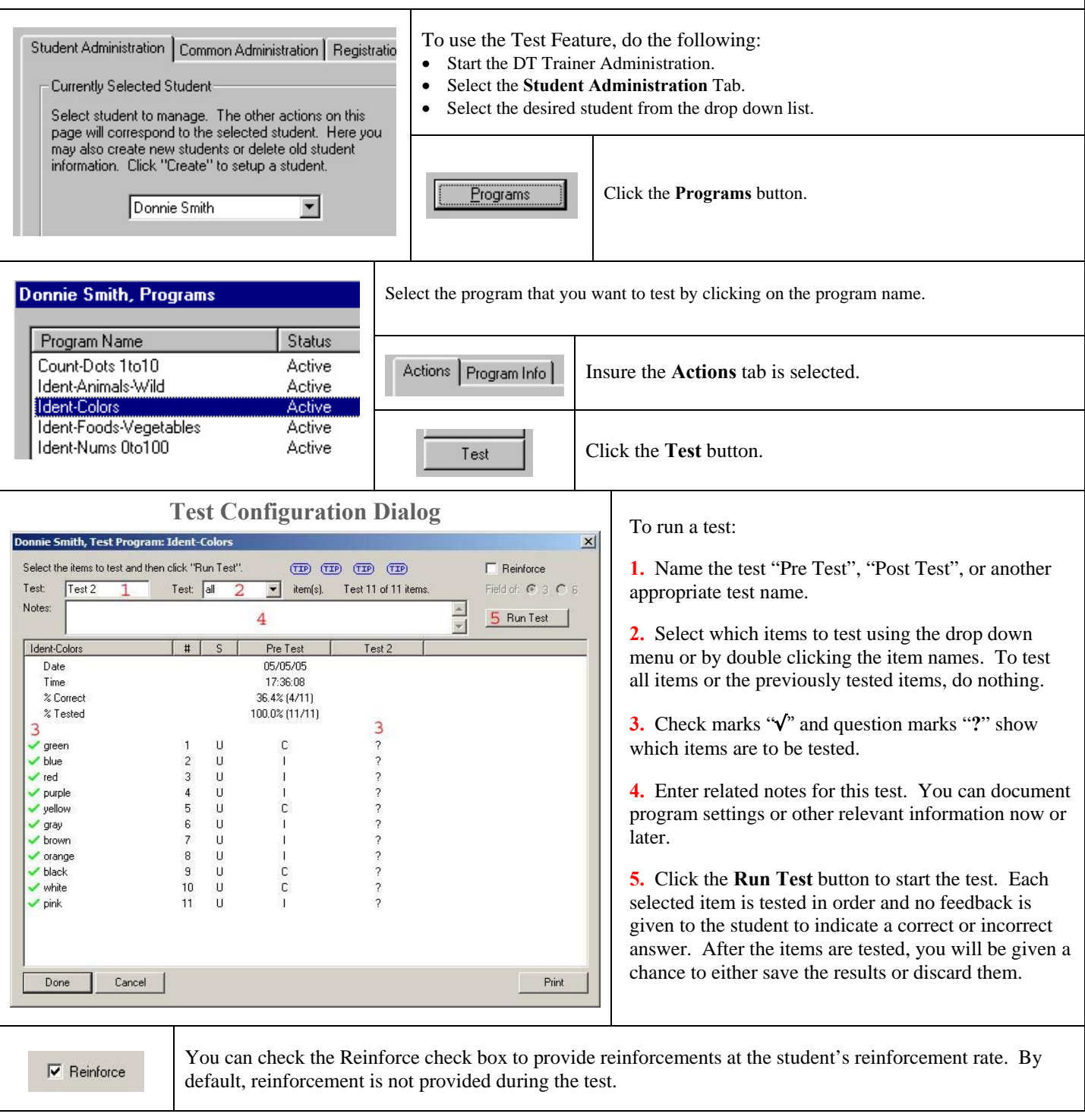

## **Test/Assessment Feature (v2.0.7.0 or newer)**

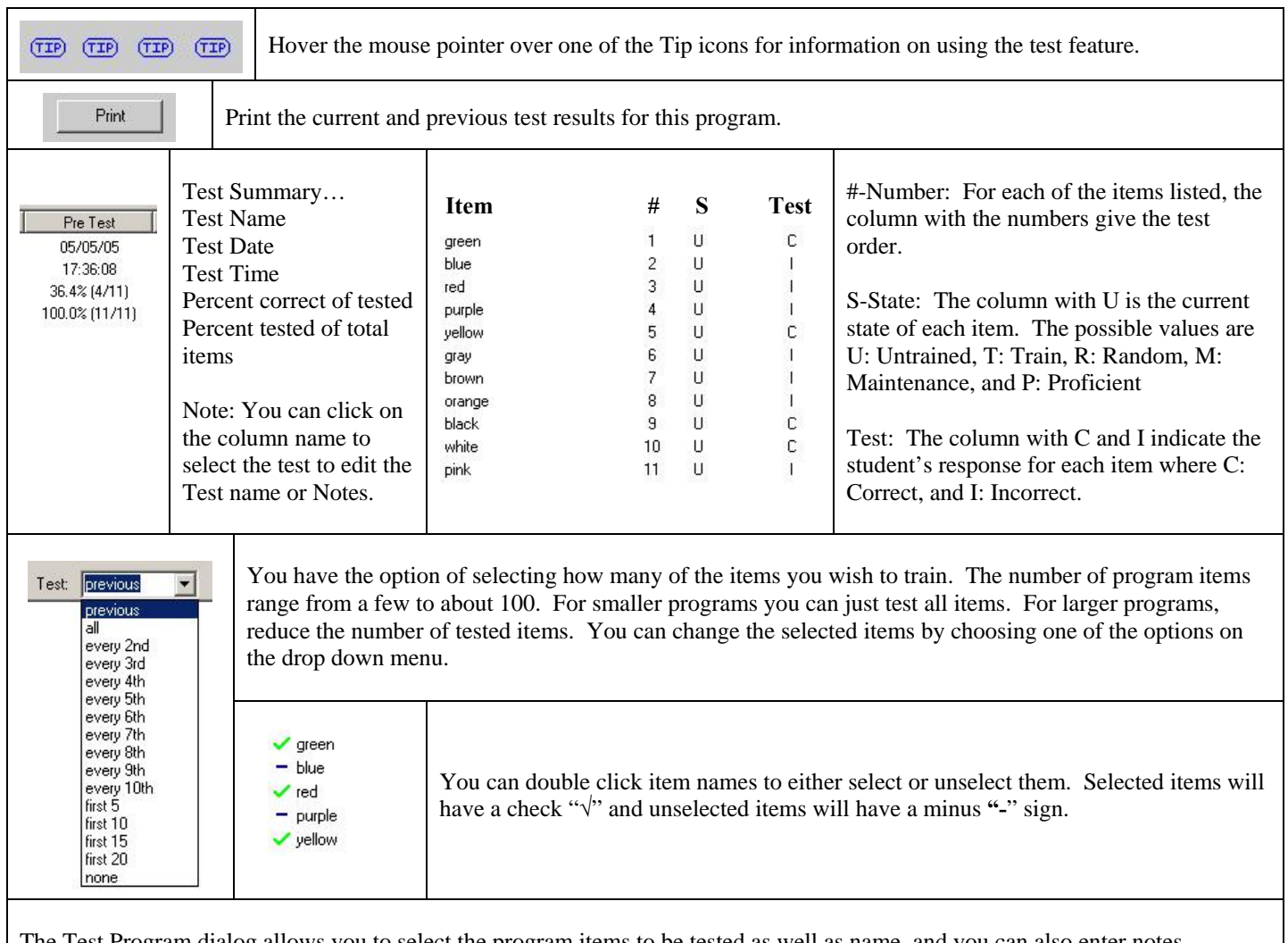

The Test Program dialog allows you to select the program items to be tested as well as name, and you can also enter notes concerning the test. You will be able to start the test for the student and monitor him using the system. The test results are provided to easily compare with any previous tests and can be printed to provide a hard copy record.

It is a good idea to determine if the student really does not know a program before training him on it. You can use this information to more accurately adjust the program items to the Random or Maintenance modes for programs he knows but needs to practice, or would tend to forget. You can also periodically test programs that have been learned and are not being maintained to verify that he still knows them.

The test feature is very useful for fully registered direct instruction installations. However, the test feature will run even on unregistered systems. This means that the test feature is a free tool that can be run separately from direct instruction installations. Just install the DT Trainer, the program will run fully for 30 days, but then the direct instruction capability of the program will time out if the DT Trainer is not registered. The installation remains active for support and assessment purposes… for free!